# NAG Fortran Library Routine Document

# F11JEF

Note: before using this routine, please read the Users' Note for your implementation to check the interpretation of **bold italicised** terms and other implementation-dependent details.

# 1 Purpose

F11JEF solves a real sparse symmetric system of linear equations, represented in symmetric coordinate storage format, using a conjugate gradient or Lanczos method, without preconditioning, with Jacobi or with SSOR preconditioning.

# 2 Specification

```
SUBROUTINE F11JEF(METHOD, PRECON, N, NNZ, A, IROW, ICOL, OMEGA, B, TOL,
1 MAXITN, X, RNORM, ITN, WORK, LWORK, IWORK, IFAIL)
INTEGER N, NNZ, IROW(NNZ), ICOL(NNZ), MAXITN, ITN, LWORK,
1 IWORK(N+1), IFAIL
real A(NNZ), OMEGA, B(N), TOL, X(N), RNORM, WORK(LWORK)
CHARACTER*(*) METHOD
CHARACTER*1 PRECON
```
# 3 Description

This routine solves a real sparse symmetric linear system of equations

 $Ax = b$ .

using a preconditioned conjugate gradient method (Barrett et al. (1994)), or a preconditioned Lanczos method based on the algorithm SYMMLQ (Paige and Saunders (1975)). The conjugate gradient method is more efficient if A is positive-definite, but may fail to converge for indefinite matrices. In this case the Lanczos method should be used instead. For further details see Barrett *et al.* (1994).

The routine allows the following choices for the preconditioner:

no preconditioning;

Jacobi preconditioning (Young (1971));

symmetric successive-over-relaxation (SSOR) preconditioning (Young (1971)).

For incomplete Cholesky (IC) preconditioning see F11JCF.

The matrix A is represented in symmetric coordinate storage (SCS) format (see Section 2.1.2 of the F11 Chapter Introduction) in the a[rrays A, IROW and ICOL. The a](#page-1-0)r[ray A ho](#page-1-0)lds the non-zero entries in the lower triangular part of the matri[x, while IROW and ICOL hold t](#page-1-0)he corresponding row and column indices.

### 4 References

Barrett R, Berry M, Chan T F, Demmel J, Donato J, Dongarra J, Eijkhout V, Pozo R, Romine C and Van der Vorst H (1994) Templates for the Solution of Linear Systems: Building Blocks for Iterative Methods SIAM, Philadelphia

Paige C C and Saunders M A (1975) Solution of sparse indefinite systems of linear equations SIAM J. Numer. Anal. 12 617–629

Young D (1971) Iterative Solution of Large Linear Systems Academic Press, New York

### <span id="page-1-0"></span>5 Parameters

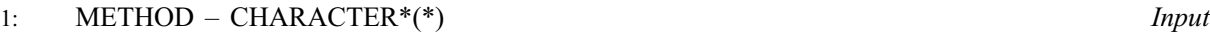

On entry: specifies the iterative method to be used. The possible choices are:

if METHOD  $=$  'CG', conjugate gradient method;

if  $METHOD = 'SYMMLQ'$ , Lanczos method (SYMMLQ).

Constraint:  $METHOD = 'CG'$  or 'SYMMLQ'.

2: PRECON – CHARACTER\*1 Input

On entry: specifies the type of preconditioning to be used. The possible choices are:

if PRECON  $=$  'N', no preconditioning;

if PRECON  $=$  'J', Jacobi;

if PRECON  $=$  'S', symmetric successive-over-relaxation (SSOR).

Constraint:  $PRECON = 'N', 'J'$  or 'S'.

3: N – INTEGER *Input* 

On entry: n, the order of the matrix A.

Constraint:  $N \geq 1$ .

4: NNZ – INTEGER *Input* 

On entry: the number of non-zero elements in the lower triangular part of the matrix  $A$ .

Constraint:  $1 \leq NNZ \leq N \times (N+1)/2$ .

 $5: A(NNZ) - real \; array \;$ 

On entry: the non-zero elements of the lower triangular part of the matrix  $A$ , ordered by increasing row index, and by increasing column index within each row. Multiple entries for the same row and column indices are not permitted. The routine F11ZBF may be used to order the elements in this way.

6: IROW(NNZ) – INTEGER array Input 7: ICOL(NNZ) – INTEGER array Input

On entry: the row and column indices of the non-zero elements supplied in A.

Constraints: IROW and ICOL must satisfy the following constraints (which may be imposed by a call to F11ZBF):

 $1 \leq \text{IROW}(i) \leq N$  and  $1 \leq \text{ICOL}(i) \leq \text{IROW}(i)$ , for  $i = 1, 2, ..., NNZ$ ;  $IROW(i-1) < IROW(i)$ , or  $IROW(i-1) = IROW(i)$  and  $ICOL(i-1) < ICOL(i)$ , for  $i = 2, 3, ..., NNZ$ .

8: OMEGA – real Input

On entry: if PRECON = 'S', OMEGA is the relaxation parameter  $\omega$  to be used in the SSOR method. Otherwise OMEGA need not be initialised.

Constraint:  $0.0 \leq$  OMEGA  $\leq$  2.0.

9:  $B(N)$  – real array Input

On entry: the right-hand side vector b.

<span id="page-2-0"></span>10: TOL – real Input

On entry: the required tolerance. Let  $x_k$  denote the approximate solution at iteration k, and  $r_k$  the corresponding residual. The algorithm is considered to have converged at iteration  $k$  if

 $||r_k||_{\infty} \leq \tau \times (||b||_{\infty} + ||A||_{\infty}||x_k||_{\infty}).$ 

If TOL  $\leq 0.0$ ,  $\tau = \max(\sqrt{\epsilon}, \sqrt{n} \epsilon)$  is used, where  $\epsilon$  is the *machine precision*. Otherwise  $\tau = \max(TOL, 10\epsilon, \sqrt{n}\epsilon)$  is used.

Constraint:  $TOL < 1.0$ .

#### 11: MAXITN – INTEGER *Input*

On entry: the maximum number of iterations allowed.

Constraint:  $MAXITN \geq 1$ .

12:  $X(N)$  – real array Input/Output On entry: an initial approximation to the solution vector  $x$ .

On exit: an improved approximation to the solution vector  $x$ .

13: RNORM – real  $Output$ 

On exit: the final value of the residual norm  $||r_k||_{\infty}$ , where k is the output value of ITN.

14: ITN – INTEGER Output

On exit: the number of iterations carried out.

15: WORK(LWORK) – real array Workspace Workspace 16: LWORK – INTEGER *Input* 

On entry: the dimension of the array WORK as declared in the (sub)program from which F11JEF is called.

Constraints:

if MET[HOD](#page-1-0) = 'CG', then LWORK  $> 6 \times N + \nu + 120$  $> 6 \times N + \nu + 120$  $> 6 \times N + \nu + 120$ , if MET[HOD](#page-1-0) = 'SYMMLQ', then LWORK  $\geq 7 \times N + \nu + 120$  $\geq 7 \times N + \nu + 120$  $\geq 7 \times N + \nu + 120$ .

where  $\nu = N$  for PRE[CON](#page-1-0) = 'J' or 'S', and 0 otherwise.

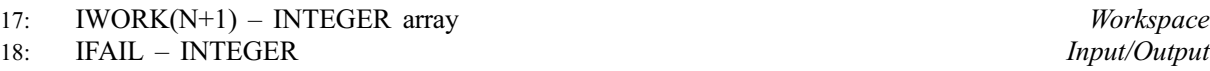

On entry: IFAIL must be set to  $0, -1$  or 1. Users who are unfamiliar with this parameter should refer to Chapter P01 for details.

On exit: IFAIL  $= 0$  unless the routine detects an error (see Section 6).

For environments where it might be inappropriate to halt program execution when an error is detected, the value  $-1$  or 1 is recommended. If the output of error messages is undesirable, then the value 1 is recommended. Otherwise, for users not familiar with this parameter the recommended value is 0. When the value  $-1$  or 1 is used it is essential to test the value of IFAIL on exit.

# 6 Error Indicators and Warnings

If on entry IFAIL  $= 0$  or  $-1$ , explanatory error messages are output on the current error message unit (as defined by X04AAF).

Errors or warnings detected by the routine:

#### $IFAIL = 1$

```
HOD \neq 'CG' or 'SYMMLQ',
CON \neq 'N', 'J' or 'S',
or N < 1,
or NNZ < 1,
or NNZN \times (N+1)/2,
r OMEGA lies outside the interval [0.0, 2.0],
or TOL > 1.0,
or ITN < 1,
or LWORK too small.
```
### $IFAIL = 2$

On entry, th[e arrays IROW and ICOL fail to](#page-1-0) satisfy the following constraints:

 $1 \leq \text{IROW}(i) \leq N$  $1 \leq \text{IROW}(i) \leq N$  $1 \leq \text{IROW}(i) \leq N$  and  $1 \leq \text{ICOL}(i) \leq \text{IROW}(i)$  $1 \leq \text{ICOL}(i) \leq \text{IROW}(i)$  $1 \leq \text{ICOL}(i) \leq \text{IROW}(i)$  $1 \leq \text{ICOL}(i) \leq \text{IROW}(i)$  $1 \leq \text{ICOL}(i) \leq \text{IROW}(i)$ , for  $i = 1, 2, ..., NNZ$ ;  $IROW(i-1) < IROW(i)$  $IROW(i-1) < IROW(i)$  $IROW(i-1) < IROW(i)$  $IROW(i-1) < IROW(i)$  $IROW(i-1) < IROW(i)$ , or  $IROW(i-1) = IROW(i)$  and  $ICOL(i-1) < ICOL(i)$  $ICOL(i-1) < ICOL(i)$  $ICOL(i-1) < ICOL(i)$ , for  $i = 2, 3, \ldots, \text{NNZ}.$ 

Therefore a non-zero element has been supplied which does not lie in the lower triangular part of A, is out of order, or has duplicate row and column indices. Call F11ZBF to reorder and sum or remove duplicates.

#### $IFAIL = 3$

On entry, the matrix A has a zero diagonal element. Jacobi and SSOR preconditioners are not appropriate for this problem.

#### $IFAIL = 4$

The required accuracy could not be obtained. However, a reasonable accuracy has been obtained and further iterations could not improve the result.

#### $IFAIL = 5$

Required accuracy not [obtained in MAXITN iterations.](#page-2-0)

#### $IFAIL = 6$

The preconditioner appears not to be positive-definite.

#### $IFAIL = 7$

The matrix of the coefficients appears not to be positive-definite (conjugate gradient method only).

#### $IFAIL = 8$

A serious error has occurred in an internal call to F11GDF, F11GEF or F11GFF. Check all subroutine calls and array sizes. Seek expert help.

### 7 Accuracy

On successful termination, the final residual  $r_k = b - Ax_k$ , where  $k = ITN$ , satisfies the termination criterion

$$
||r_k||_{\infty} \leq \tau \times (||b||_{\infty} + ||A||_{\infty} ||x_k||_{\infty}).
$$

The value of the final residual norm is [returned in RNORM.](#page-2-0)

## 8 Further Comments

The time taken by F11JEF for each iteration is roughly proporti[onal to NNZ. One](#page-1-0) iteration with the Lanczos method (SYMMLQ) requires a slightly larger number of operations than one iteration with the conjugate gradient method.

The number of iterations required to achieve a prescribed accuracy cannot be easily determined a priori, as it can depend dramatically on the conditioning and spectrum of the preconditioned matrix of the coefficients  $\bar{A} = M^{-1}A$ .

## 9 Example

This example program solves a symmetric positive-definite system of equations using the conjugate gradient method, with SSOR preconditioning.

#### 9.1 Program Text

Note: the listing of the example program presented below uses **bold italicised** terms to denote precision-dependent details. Please read the Users' Note for your implementation to check the interpretation of these terms. As explained in the Essential Introduction to this manual, the results produced may not be identical for all implementations.

```
* F11JEF Example Program Text
* Mark 19 Revised. NAG Copyright 1999.
      .. Parameters ..<br>INTEGER
                        NIN, NOUT
      PARAMETER (NIN=5,NOUT=6)<br>INTEGER NMAX, LA, LWOR
                        NMAX, LA, LWORK
      PARAMETER (NMAX=1000,LA=10000,LWORK=7*NMAX+120)
      .. Local Scalars ..<br>real 0M
      real OMEGA, RNORM, TOL<br>INTEGER I TEATL ITN MA
                        I, IFAIL, ITN, MAXITN, N, NNZ
      CHARACTER PRECON
      CHARACTER*6 METHOD
      .. Local Arrays ..<br>real 1
      real A(LA), B(NMAX), WORK(LWORK), X(NMAX)<br>INTEGER ICOL(LA), IROW(LA), IWORK(NMAX+1)
                        ICOL(LA), IROW(LA), IWORK(NMAX+1).. External Subroutines ..<br>EXTERNAL F11JEF
      EXTERNAL
* .. Executable Statements ..
      WRITE (NOUT,*) 'F11JEF Example Program Results'
* Skip heading in data file
      READ (NIN,*)
*
* Read algorithmic parameters
*
      READ (NIN,*) N
      IF (N.LE.NMAX) THEN
         READ (NIN,*) NNZ
         READ (NIN,*) METHOD, PRECON
         READ (NIN,*) OMEGA
         READ (NIN,*) TOL, MAXITN
*
      Read the matrix A
*
         DO 20 I = 1, NNZREAD (NIN,*) A(I), IROW(I), ICOL(I)20 CONTINUE
*
      Read right-hand side vector b and initial approximate solution x
*
         READ (NIN,*) (B(I),I=1,N)READ (NIN,*) (X(I),I=1,N)*
* Solve Ax = b using F11JEF
*
         ITRATI = 0CALL F11JEF(METHOD,PRECON,N,NNZ,A,IROW,ICOL,OMEGA,B,TOL,MAXITN,
     + X,RNORM,ITN,WORK,LWORK,IWORK,IFAIL)
```

```
*
         WRITE (NOUT,99999) 'Converged in', ITN, ' iterations'
         WRITE (NOUT,99998) 'Final residual norm =', RNORM
*
* Output x
*
         DO 40 I = 1, N
           WRITE (NOUT,99997) X(I)
   40 CONTINUE
      END IF
      STOP
*
99999 FORMAT (1X,A,I10,A)
99998 FORMAT (1X, A, 1P, e16.3)
99997 FORMAT (1X, 1P, e16.4)
     END
```
### 9.2 Program Data

```
F11JEF Example Program Data
   7 N
 16 NNZ<br>CG''SSOR' MET.
  'CG' 'SSOR' METHOD, PRECON
                                  OMEGA
  \begin{tabular}{ll} $1.0e$-6$ & $100$ & $TOL$, MAXITN \\ $4$. & $1$ & $1$ & $1$ \end{tabular}\begin{array}{ccc} 1 & & 1 \\ 2 & & 1 \end{array}1. 2 1<br>5. 2 2
  5.2. 3 3
   2. 4 2<br>3. 4 4
   3.\begin{matrix} -1. & 5 & 1 \\ 1. & 5 & 4 \\ 4. & 5 & 5 \end{matrix}1. 5<br>4. 5
   \begin{matrix}4. & 5 & 5\\1. & 6 & 2\end{matrix}1. 6 2
 -2. 6 5<br>3. 6 6
         \begin{array}{ccc} 6 & & 6 \\ 7 & & 1 \end{array}2. 7 \t 1<br>-1. 7 \t 2-1.-2. 7 3<br>5. 7 7
 5. 7 7 A(I), IROW(I), ICOL(I), I=1,..., NNZ<br>15. 18. -8. 21.
                 -8.11. 10. 29. B(I), I=1,...,N<br>0. 0. 0. 0.
         0. 0.<br>0. 0.
   0. 0. 0. X(I), I=1,...,N
```
#### 9.3 Program Results

```
F11JEF Example Program Results
Converged in 6 iterations<br>Final residual norm = 5.026E-06
Final residual norm =1.0000E-00
      2.0000E+00
      3.0000E+00
      4.0000E+00
      5.0000E+00
      6.0000E+00
      7.0000E+00
```